# PyMOL Crack [2022]

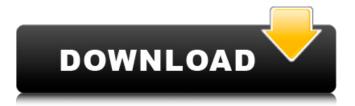

#### PyMOL Crack+ Free

Libre Scientific Lab is a free modeling application, which allows you to create, edit and import 3D objects and 3D models. 3D objects are created with a standard object editor, which provides you with a full set of editing features, including selection, rotating and moving the geometry in three axes. You can even distort the geometry or write your own scripts to modify the shape of a selected object. The program comes with a set of built-in 3D models, such as protein, DNA, RNA, fractal, ray tracer models and more. You can import these models from various file formats, or create your own models with a standard geometry or script editor. Libre Scientific Lab is a powerful but easy to use 3D modeling application with a built-in geometry editor and a standard interface. The built-in models can be rotated, scaled and moved, as well as modified with scripts. You can also open multiple files of various 3D formats in different tabs, make use of its unique transparency editing system, or drag and drop 3D geometry objects. Libre Scientific Lab can also read and write STM files, which you can use to add objects to your scene. The application provides you with a number of tools to import the STL files, including multiple shape texturing options, mesh smoothing, and more. Libre Scientific Lab comes with a number of built-in effects, which include shaders and materials to transform the geometry, as well as filters, image overlays and effects to change the appearance of the models. Libre Scientific Lab Description: ProtekLab is a fast, intuitive and easy to use program for 3D modeling, animation and rendering. It allows you to easily and quickly create your own 3D models and add them to a scene. The program features a user friendly interface, which allows you to edit, add and delete objects in the scene with ease. You can add multiple materials to your model to create various types of 3D scenes. Each material has different texture settings, and you can combine multiple materials to form a material group. Materials can be set to automatically manage the normals of the surface mesh. You can also easily adjust the settings using the tools provided in the application. Libre Scientific Lab Description: ZBrush is an advanced digital sculpting program for 3D computer graphics. ZBrush allows you to create extraordinary characters, creatures, and other 3D models. The program consists of a collection of

## PyMOL Free [Latest] 2022

Software where users can simulate and render chemical structures. Pymol is a powerful, easy-to-use, yet full-featured, program for the interactive visualization of molecular structure. Pymol includes all the essential molecular visualization tools needed for efficiently rendering molecular structures. Pymol has been used to visualize large scale projects like the crystal structure of the human Insulin receptor in complexes with various insulin-like peptides. A movie of the human Insulin receptor can be found at This application can load various types of input files, output to various formats, export and import to VRML, real time viewer, movies, postscript or pdf. Pymol can also export to VRML using the included real time viewer. It has robust capabilities for path management and manipulation and user can break and join paths. Pymol comes with a set of wizards for PDB, MM2, SDF, CIF, VIT, MOL2, MOL3 and many more. Some of the tools available in Pymol include: • Morph Tool- To create structural conformations, move atoms from one structure to another • Distance-Fit Tool- Fit all or selected atoms of the structures based on the three-dimensional coordinates • Read-in PDB • Import PDB • Reorder Molecules- rearrange molecules if their order or

orientation is different ● Import/Export VRML- Export your structures to VRML format with customizable settings ● Import/Export MDL- Export to and import from Dyesmo (format ● Import/Export PDB- The Import/Export PDB wizard provides a comprehensive, fast and easy to use PDB exporting utility ● Import/Export SDF- The Import/Export SDF wizard provides a comprehensive, fast and easy to use SDF exporting utility ● Export Viewer- The import/export viewer can be used to check if the PDB/MM2 file format and the loaded molecule can be successfully exported to other formats. ● Molecular Rotation- A tool to rotate the molecular structures using the specified degrees. ● Import Trajectory- This tool allows to load PDB files and output to VRML files, with each file being colored to reflect the stage of protein folding. This is useful for visualization of protein interactions. ● 3D Interaction- 09e8f5149f

#### PyMOL [Mac/Win]

Introduction to the world of molecules The PyMOL molecular modeling system (v2.0.1 or above) is a free and open-source application designed to provide you with a comprehensive molecular visualizing system. Using its integrated ray tracing graphic technique, it can render 3D molecular structures with smoother surface boundary, enhanced shadow and reflection effects. The main interface is intuitive and clean, which makes it suitable even for beginners. PyMOL provides support for multiple image formats, including PDB, SDF and electron density maps. The rendered images and movies can be saved in session files, which you can share with others, without worrying that the object layout might be changed. The application comes with all the necessary tools for creating molecular animations and movies. The camera can be rotated to change the perspective, while the built-in animation tool, called RigiMOL, includes a set of features for generating molecular morphs between different structures. Customizable frame rate, auto-interpolation, loop and raytracing framing, image frame caching, slow motion simulations are other advantages that this application comes with. The generated PyMOL structures can be exported to VRML (Virtual Reality Markup Language), which enables you to create vector graphics using third party applications or print the model with a 3D printer. PyMOL can display the molecular data using various image representation methods. You can choose from sequence mode, stereo mode, orthoscopic view, lines that emphasize on bond connectivity and more. The program features customizable colors, structure labels, adjustable object transparency, output and control size, auto-zooming, text overlaying and customizable mouse controls. The built-in wizards assist you in measuring structures, perform pair fitting, adding labels and more. With its advanced rendering capabilities and movie generation tools, PyMOL is a must-have tool for displaying complex molecular structures and generating live 3D presentations. Multiple view/slices 3D View Perspective view Rotate view Orthographic view Zoom view Render view Sequence view Multiple color representation Multiple visual encoding methods Update link between views Save/load animation Ray-tracing frame Frame-caching Animation Waveform/Stereo view Resize view Clear all High quality and portable Support for many image formats Support PDB and SDF files Adjustable transparency Structure label control Perspective view mode 3D view mode

#### What's New in the?

The program features customizable colors, structure labels, adjustable object transparency, output and control size, auto-zooming, text overlaying and customizable mouse controls. The built-in wizards assist you in measuring structures, perform pair fitting, adding labels and more. With its advanced rendering capabilities and movie generation tools, PyMOL is a must-have tool for displaying complex molecular structures and generating live 3D presentations. PyMOL Features: 1. Lightweight Design: PyMOL is a lightweight application designed to provide you with a comprehensive molecular visualizing system. Using its integrated ray tracing graphic technique, it can render 3D molecular structures with smoother surface boundary, enhanced shadow and reflection effects. The main interface is intuitive and clean, which makes it suitable even for beginners. PyMOL provides support for multiple image formats, including PDB, SDF and electron density maps. The rendered images and movies can be saved in session files, which you can share

with others, without worrying that the object layout might be changed. The application comes with all the necessary tools for creating molecular animations and movies. The camera can be rotated to change the perspective, while the built-in animation tool, called RigiMOL, includes a set of features for generating molecular morphs between different structures. Customizable frame rate, auto-interpolation, loop and ray-tracing framing, image frame caching, slow motion simulations are other advantages that this application comes with. The generated PyMOL structures can be exported to VRML (Virtual Reality Markup Language), which enables you to create vector graphics using third party applications or print the model with a 3D printer. PyMOL can display the molecular data using various image representation methods. You can choose from sequence mode, stereo mode, orthoscopic view, lines that emphasize on bond connectivity and more. The program features customizable colors, structure labels, adjustable object transparency, output and control size, auto-zooming, text overlaying and customizable mouse controls. The built-in wizards assist you in measuring structures, perform pair fitting, adding labels and more. With its advanced rendering capabilities and movie generation tools, PyMOL is a must-have tool for displaying complex molecular structures and generating live 3D presentations. Highlights: - Beginner-friendly interface - Live morphs based on atom names or potential functions, auto-arranging, snap-to-screen, auto-detect

### **System Requirements:**

Rift - Minimum Requirements: 2.5 GHz Dual-Core Processor 1 GB RAM DirectX 9.0c-compatible video card 1024x768 screen resolution 1 GB of free hard drive space Rift - Recommended Requirements: 3 GHz Quad-Core Processor 2 GB RAM DirectX 11.1-compatible video card 1280x720 screen resolution 3 GB of free hard drive space How to install: 1. Install the game. 2.

#### Related links:

https://ig-link.com/wp-content/uploads/chacha.pdf

http://jwbotanicals.com/data-usage-crack/

https://teliufitness.com/wp-content/uploads/2022/06/Mass Pinger.pdf

http://dichvuhoicuoi.com/wp-content/uploads/2022/06/genjuli.pdf

https://fekrah.academy/wp-content/uploads/2022/06/gawabart.pdf

https://jujitsu.pl/projectile-motion-galileo-and-newton-crack-3264bit/

http://www.sweethomeslondon.com/?p=3099

https://ueriker-skr.ch/advert/wmc-jukebox-6-1-12189-6226-torrent-free-download-win-mac/

https://forexbazaar.net/wp-content/uploads/2022/06/garefynd.pdf

https://fraenkische-rezepte.com/faves-analyser-crack-with-product-key-x64/

https://liverpooladdicts.com/usabilityexpo-3-423-crack-with-full-kevgen-download/

https://www.vsv7.com/upload/files/2022/06/baiThbUtfCwZ6pUaE1IY 08 72c42617ad5a899a9425eff8366 ac26b file.pdf

https://www.slowyogalife.com/quark-alap-imposer-with-license-key-free-download-pcwindows/

https://orbeeari.com/batch-files-free-activation-code/

https://midiario.com.mx/upload/files/2022/06/LejKjp9uhb9V3hSBP3Zv\_08\_21a464c8add767e2ca3a2fc3a5f76962\_file.pdf

https://coopergoodv.com/privacy-policy/27644/

https://curriculocerto.com/?p=6283

https://elc-group.mk/wp-content/uploads/2022/06/Guitar Pro Crack License Key Full Download.pdf

https://pianoetrade.com/wp-content/uploads/2022/06/Custom Context Menu.pdf

http://annarborholistic.com/wp-content/uploads/2022/06/jayleam.pdf